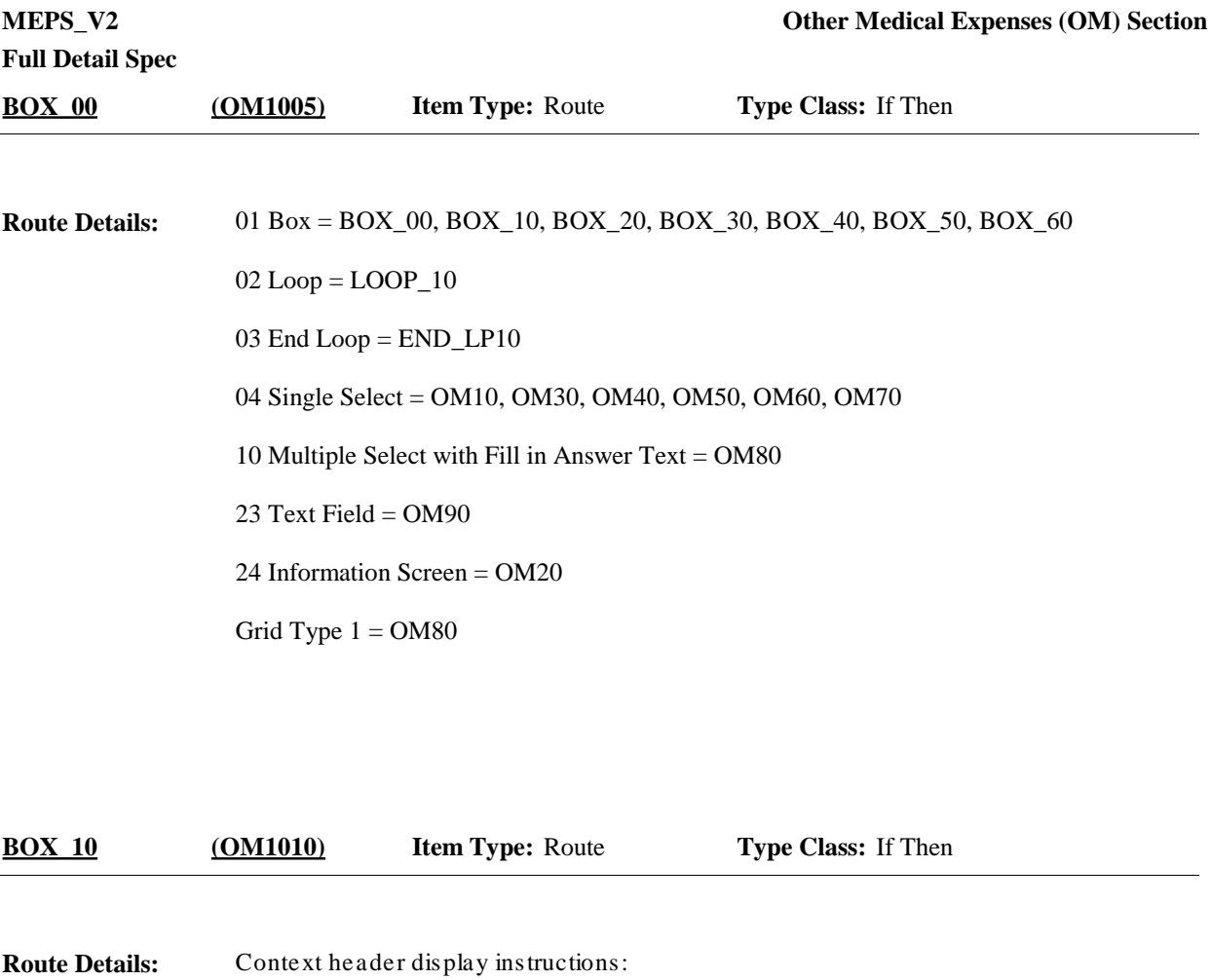

Display PERS.FULLNAME, PRND.BEGREFMM, PRND.BEGREFDD, PRND.ENDREFMM, PRND.ENDREFDD, PRND.ENDREFYY

> If PRND dates are missing, use RU dates: RUBEGMM, RUBEGDD, RUENDMM, RUENDDD

**BOX\_20 (OM1015) Item Type:** Route **Type Class:** If Then

If person currently looping on has been asked EE40 or EE50, or has a record for GLASSES OR CONTACT LENSES created at EV20, where EV20=8 go to BOX\_30. **Route Details:**

> Otherwise, if RU member has not been asked about glasses/contact purchases at EE40 or EE50 and does not have GLASSES OR CONTACT LENSES record created, go to OM10.

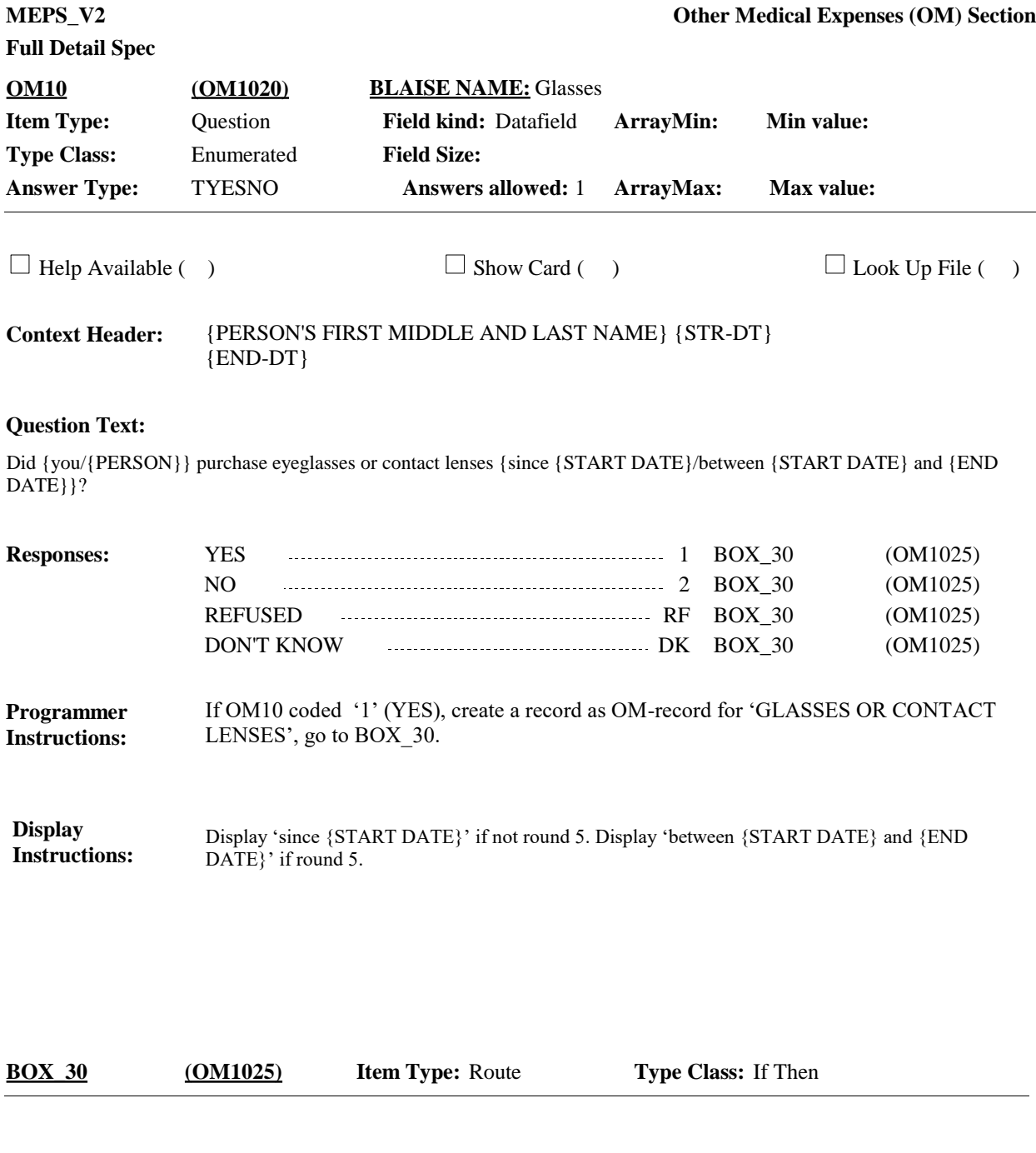

If CA30\_01-CA30\_N has at least 1 record for this person and this person is selected at EV10 and EV20 and coded '9' (OTHER MEDICAL EXPENSES), go to OM20. **Route Details:**

Otherwise, go to OM30.

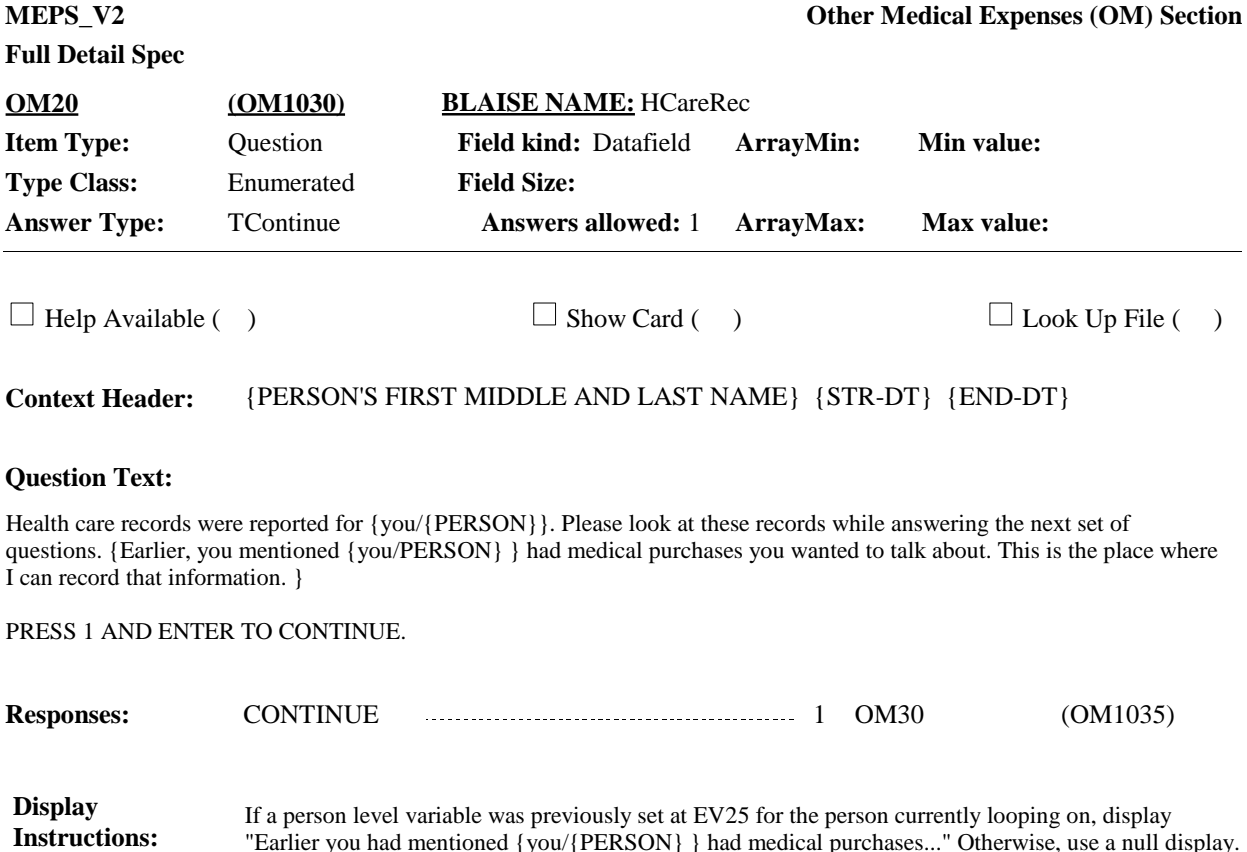

"Earlier you had mentioned {you/{PERSON} } had medical purchases..." Otherwise, use a null display.

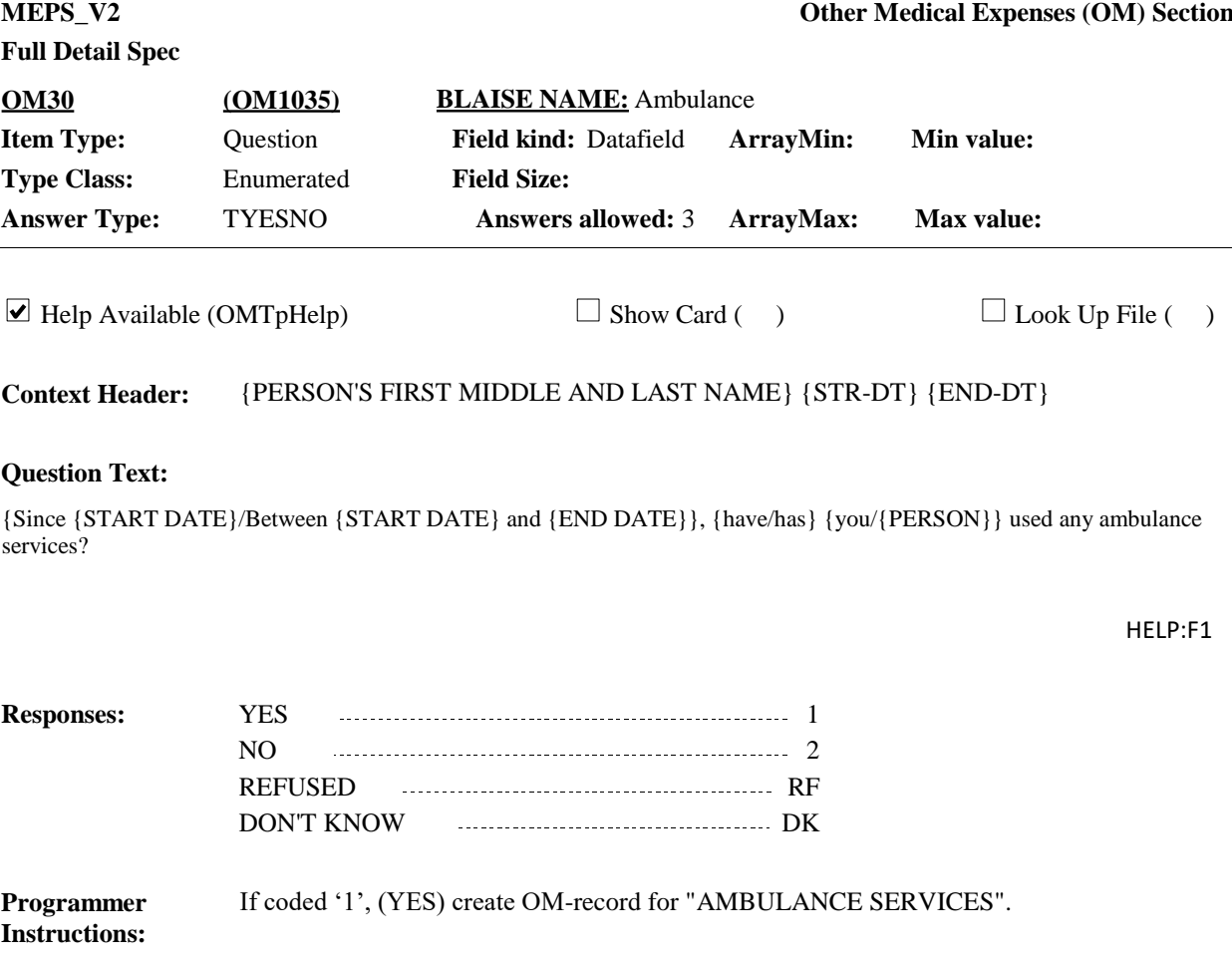

Display 'Since {START DATE}' if not round 5. Display 'Between {START DATE} and {END DATE}' if round 5. **Display Instructions:**

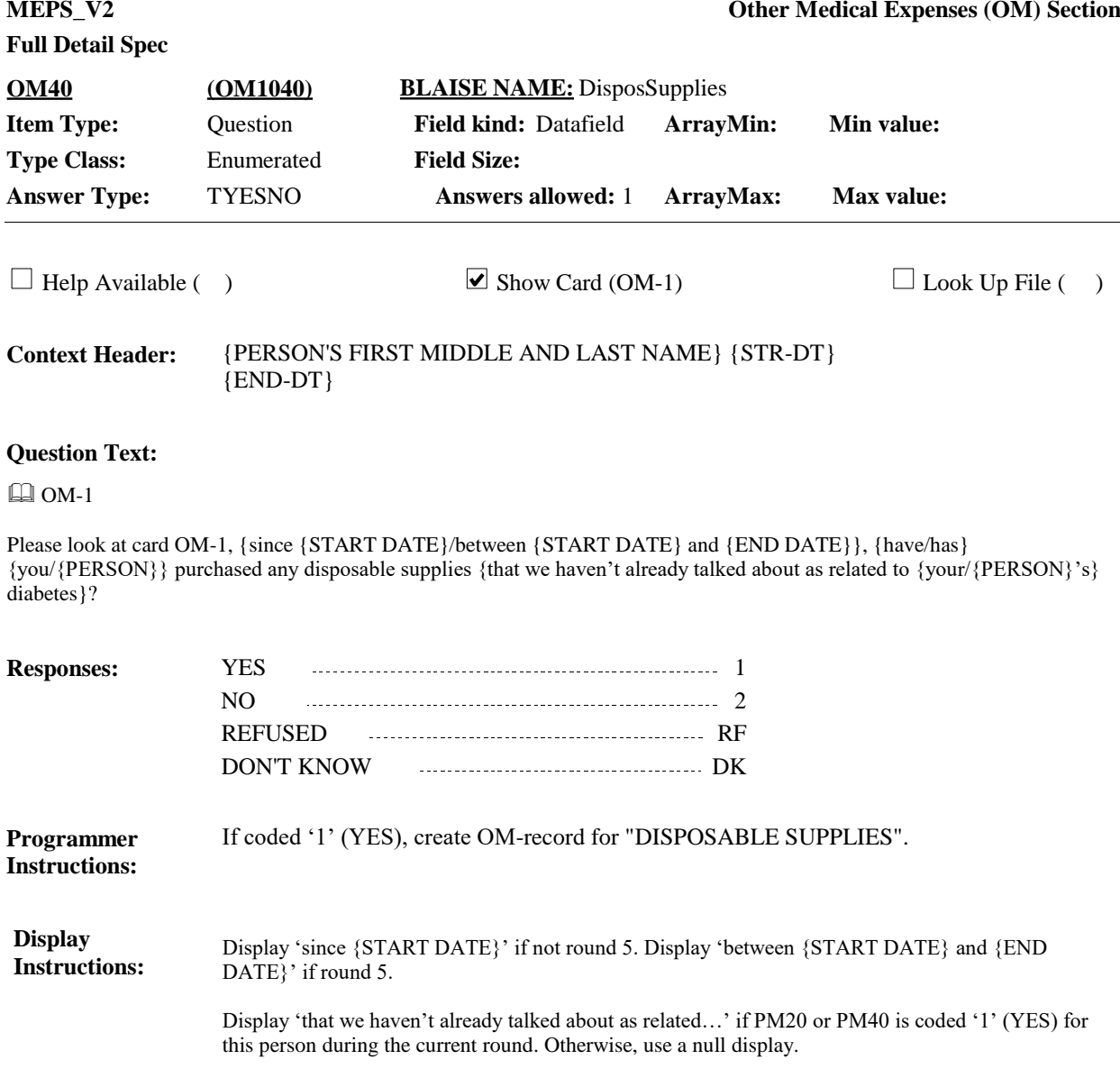

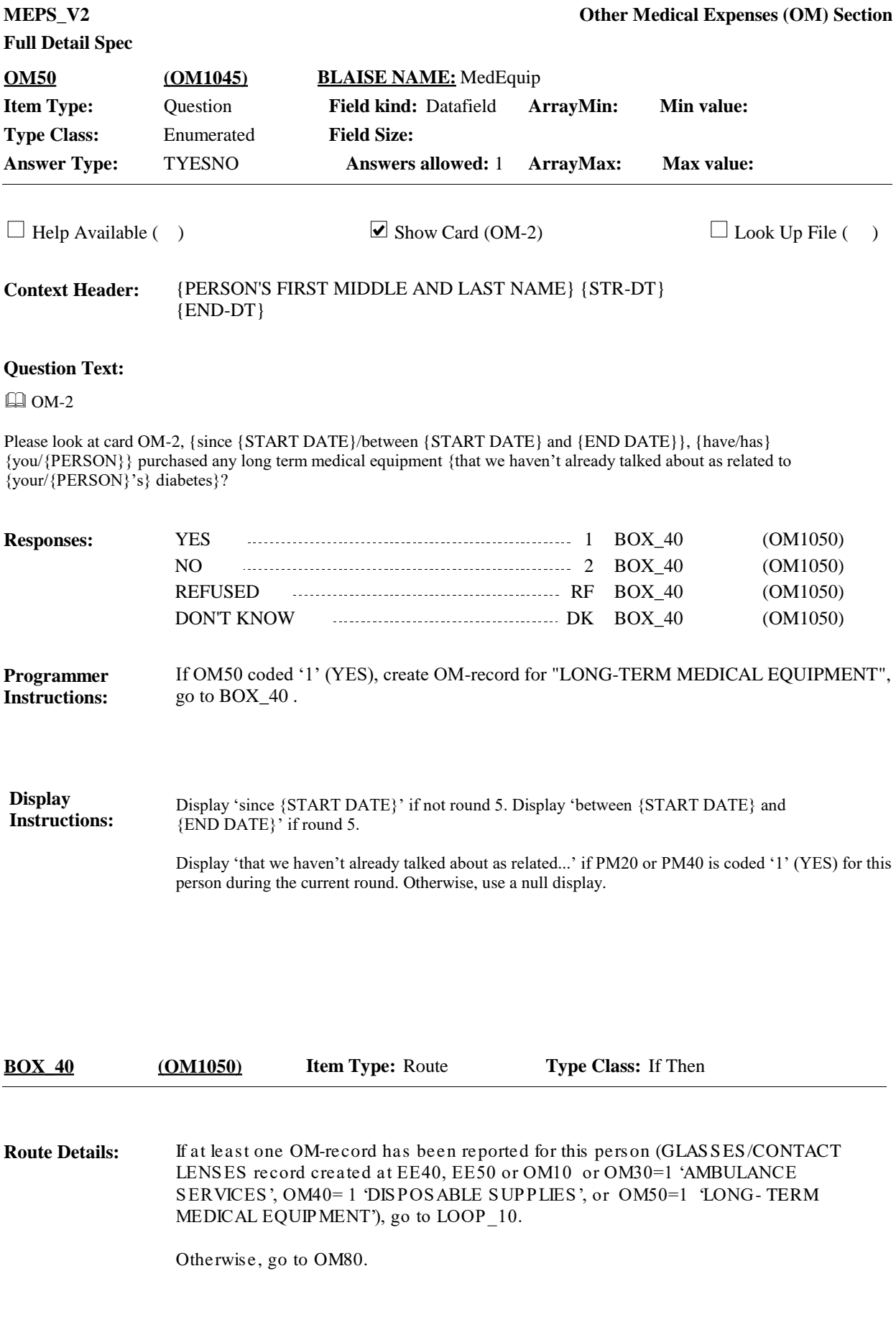

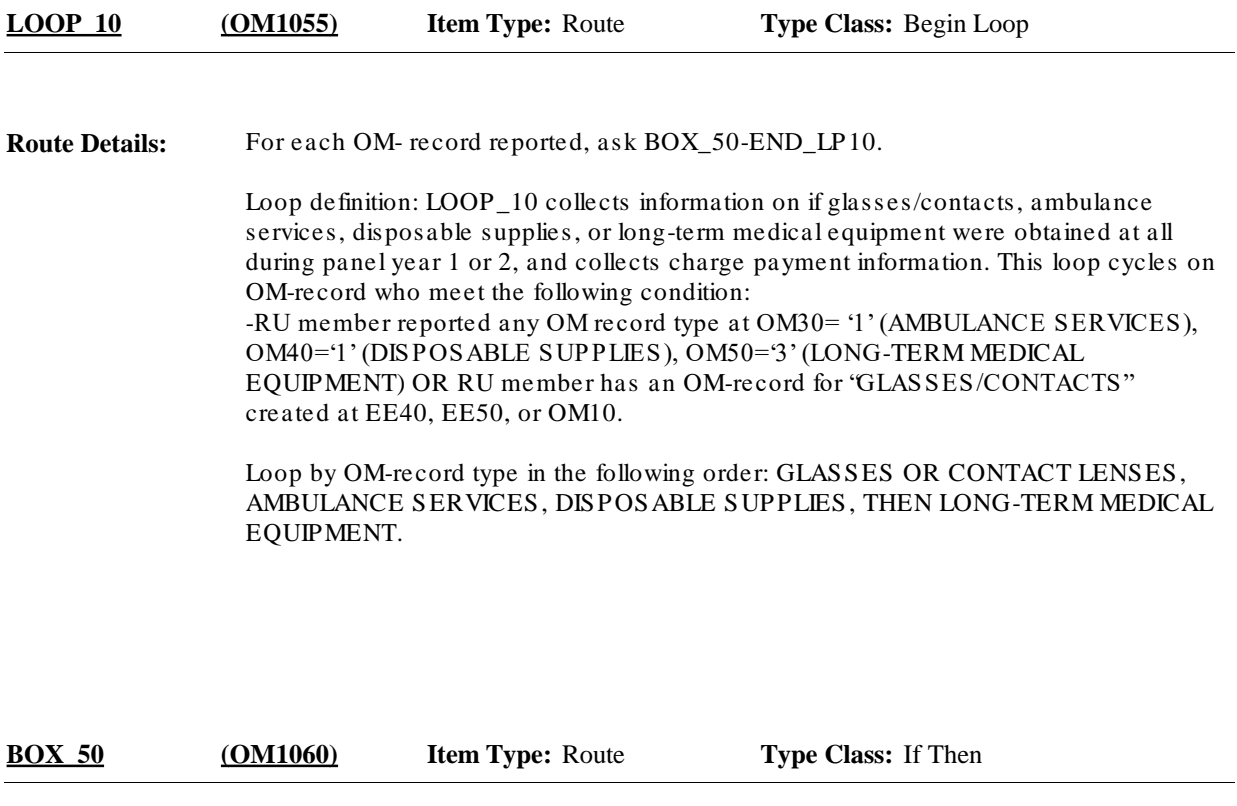

If round 3 and persons reference period crosses between panel year 1 and panel year 2, continue with OM60. Otherwise, go to BOX\_60. **Route Details:**

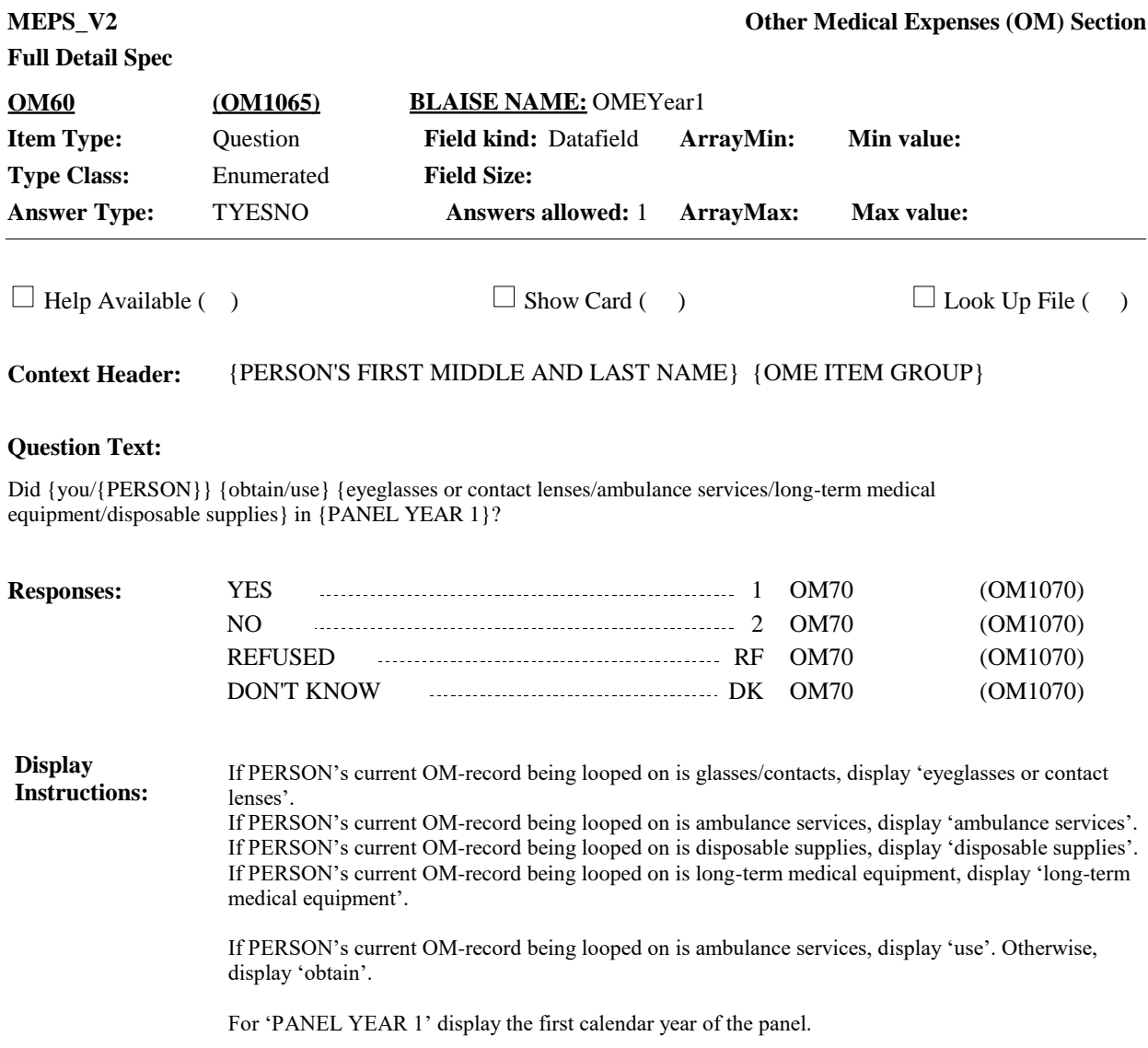

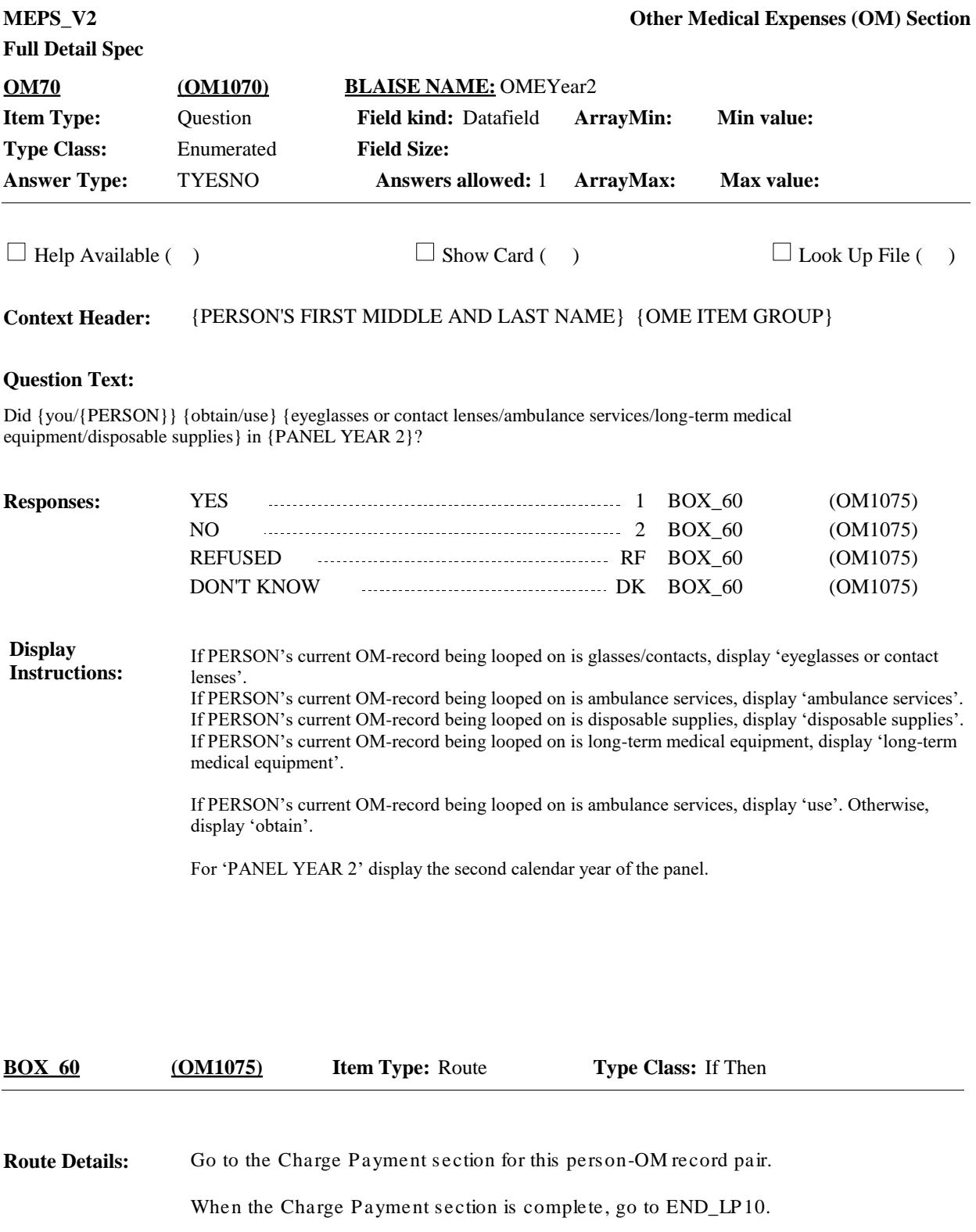

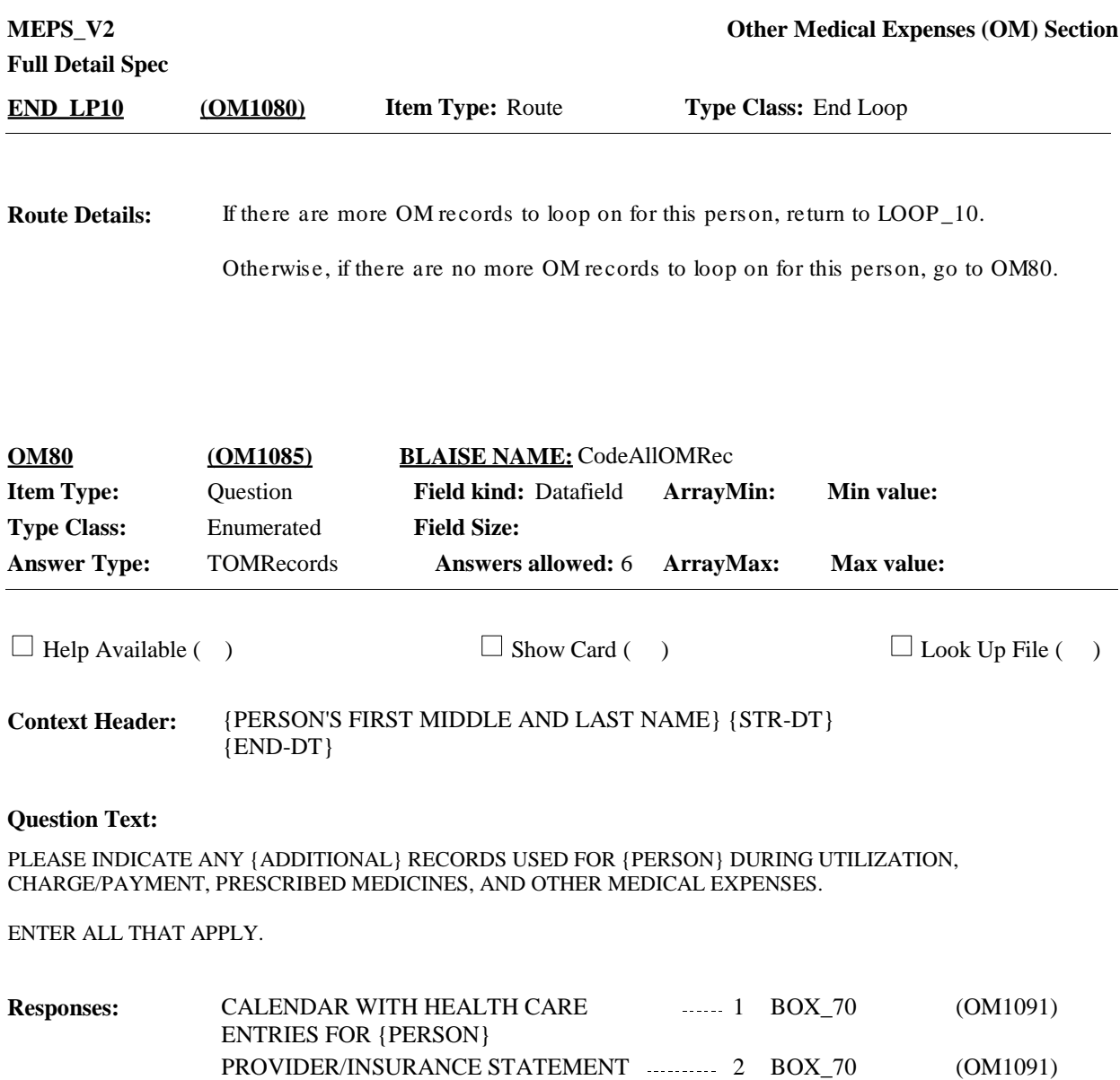

PATIENT PORTAL 3 3 BOX\_70 (OM1091) PAYMENT RECORDS 4 BOX\_70 (OM1091) PRESCRIPTION MEDICINE BOTTLES, 70 ....... 5 BOX\_70 (OM1091)

OTHER TYPE OF RECORD 7 OM90 (OM1090) NO OTHER RECORDS USED 3 8 BOX\_70 (0M1091)

REFUSED RF BOX\_70 (OM1091) DON'T KNOW **DE ROOKLER BOX\_70** (OM1091)

TUBES, CONTAINERS, ETC

## **Full Detail Spec**

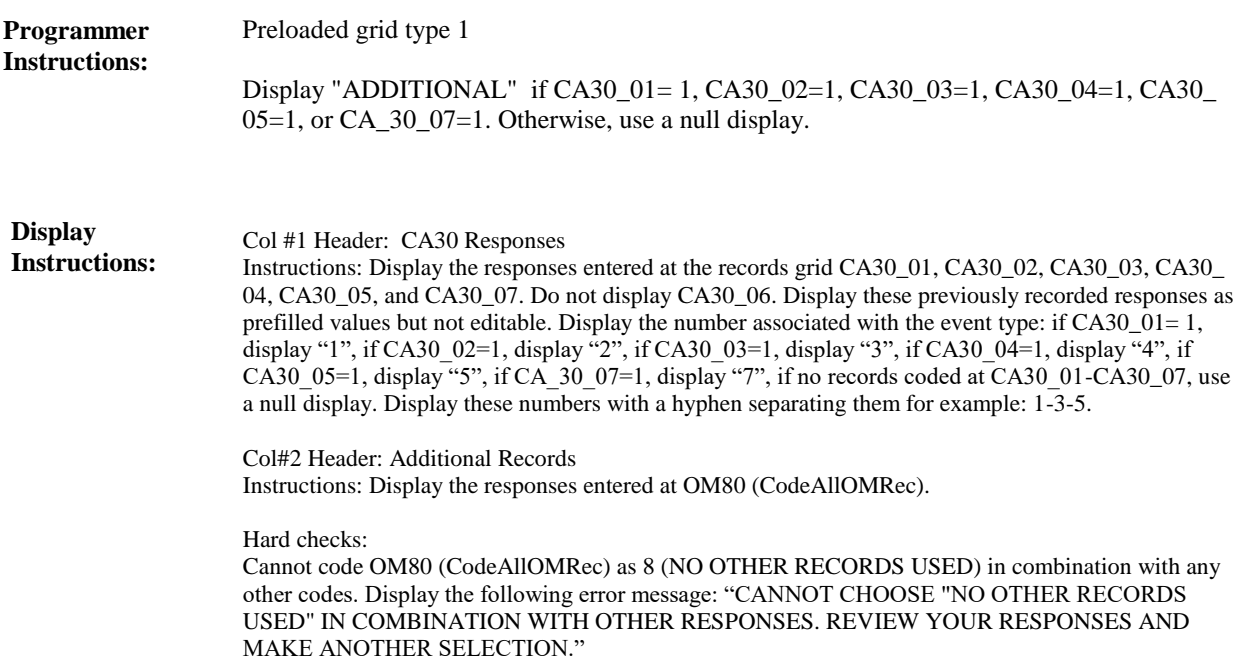

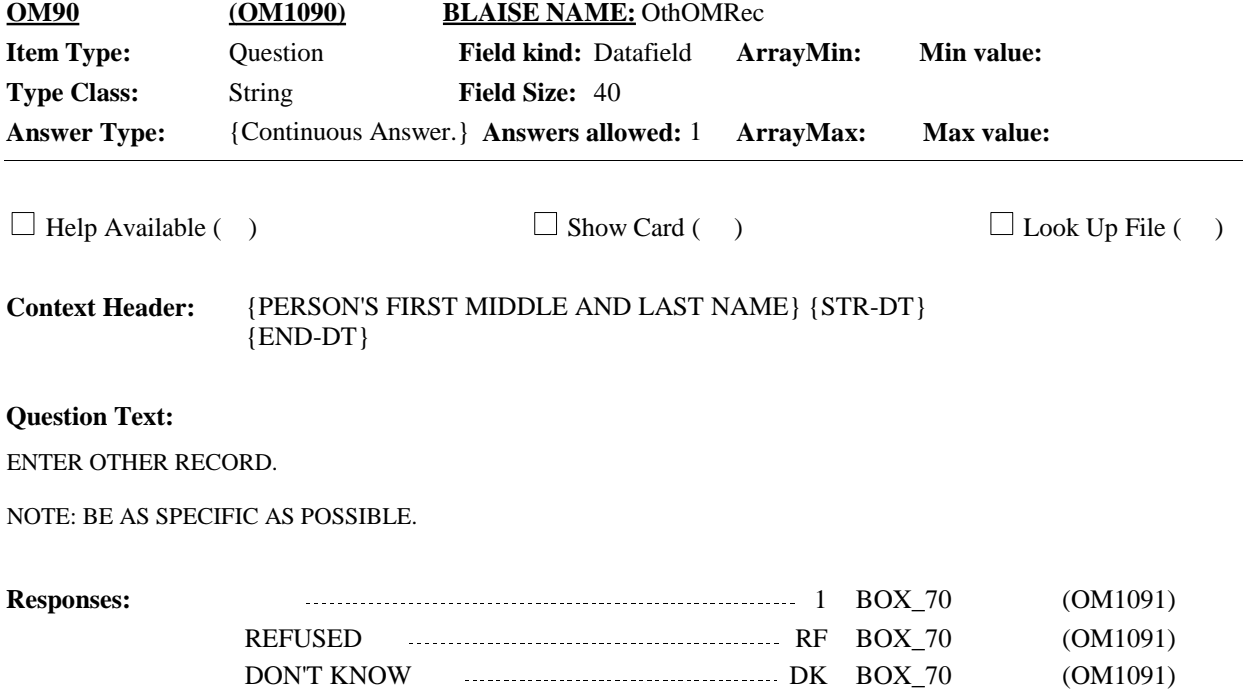

**Full Detail Spec**

**BOX\_70 (OM1091) Item Type:** Route **Type Class:** If Then

**Route Details:** Go to next section of the questionnaire.

## [End of OM]